# **Molecular Dynamics-NBody system**

William Fernando Oquendo woquendo@gmail.com Bruno Guerrero et al. expansion de querrerobruce@gmail.com Muhammad Umar umar593@hotmail.[com](mailto:umar593@hotmail.com) Luis Alfredo Nuñez muhon14@gmail.com

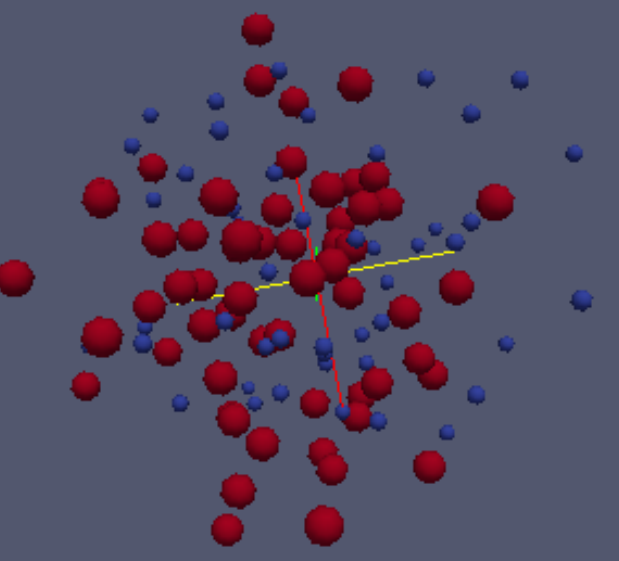

## **The problem**

From an existing c code (serial and parallel):

- Write a python interface, keeping in C only the critical parts.
- Generalize the problem for more types of atoms.
- Include a new potential: Morse potential.
- Include documentation.
- Test against old results.

● ...

## **What we have learned**

- Communication should be the first thing to be coordinated.
- Dialogue and interaction as soon as possible.
- A master/slave model is sometimes necessary.
- A clear vision of the final product is very helpful .
- Tasks should distributed according to each one strengths.
- Choosing a tool means using it (trello)
- Integration must happens as soon as possible.
- Working on someone' else code can be difficult.
- Learn when to say: done/stop

## **Python interface**

- Isolates completely the c interface.
- Communication with c through ctypes.
- Reduces to the minimum the user interaction.
- Plots in real time of some key data.
- Cpu runtime penalty should not be large.
- Allows for using the serial and parallel version.

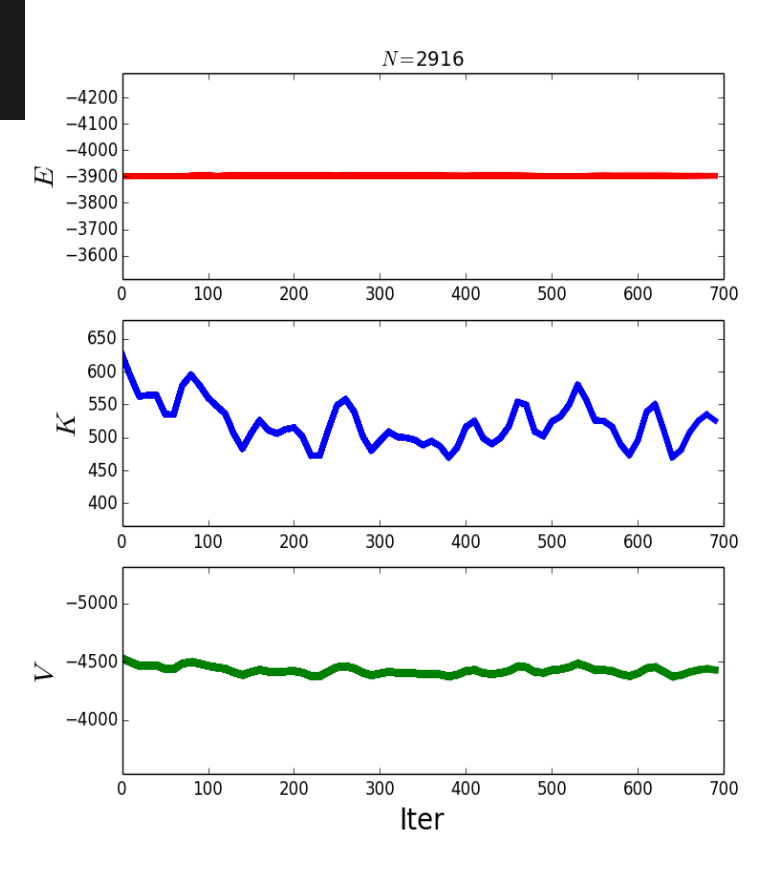

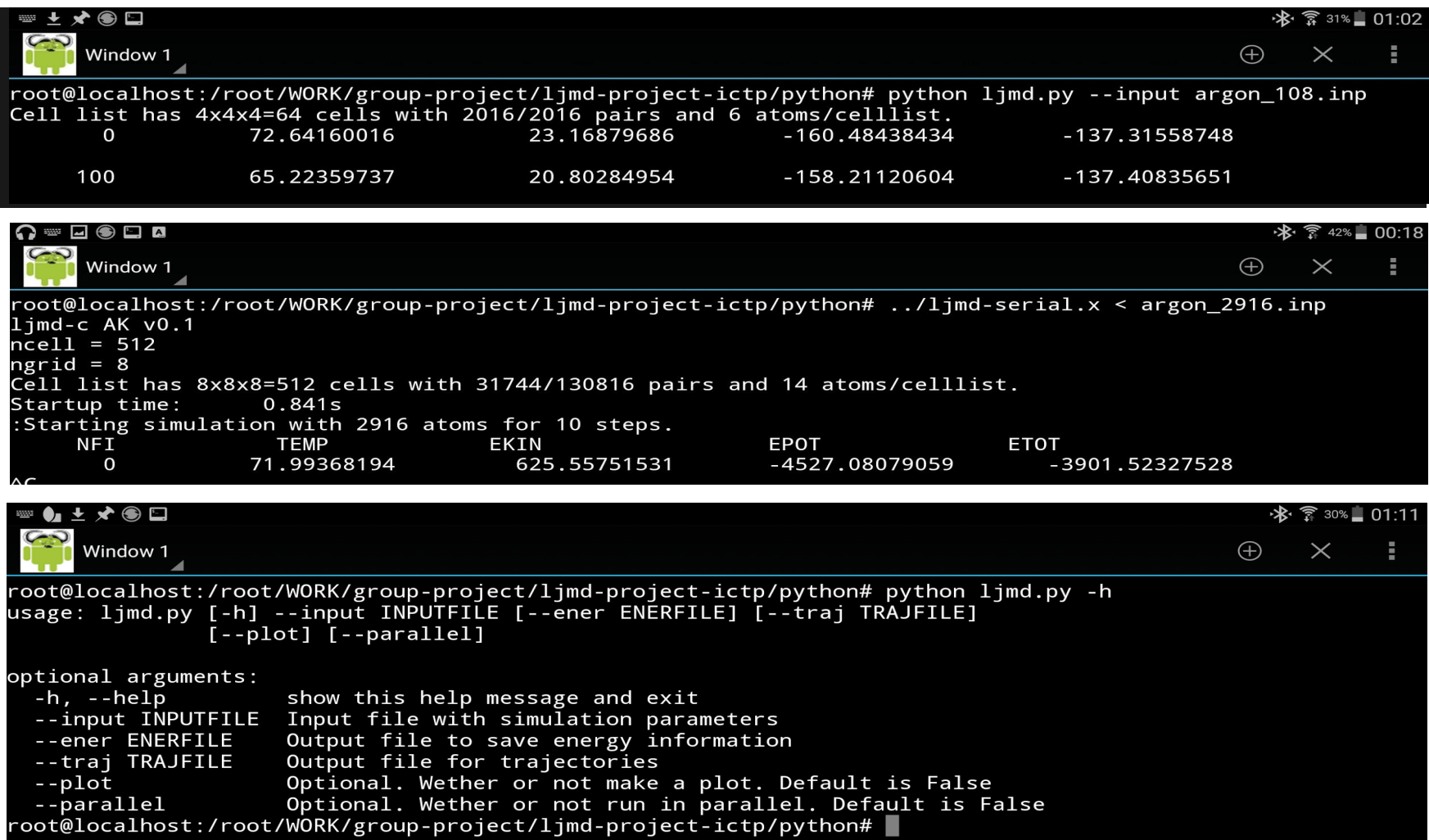

## **Time and memory**

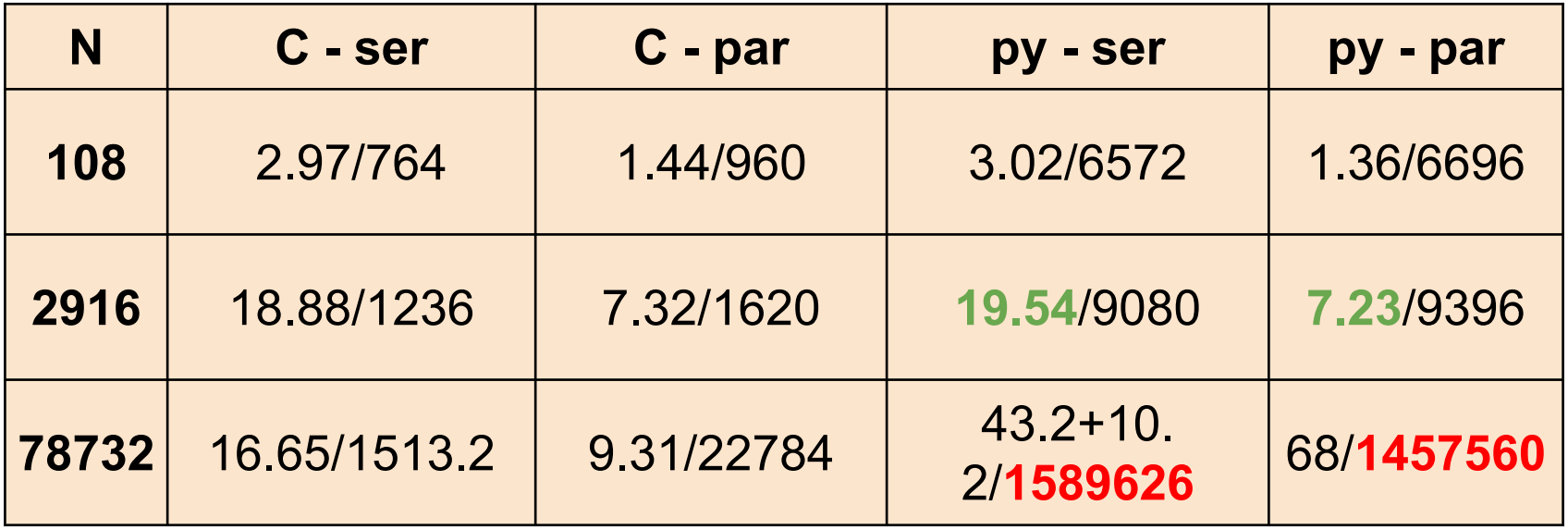

**For memory debugging, use memory\_profiler and decorate the important function with @profile**

## **Morse Potential**

#### • Development

- Understand the Code
- $\circ$  Find the best option to adapt the equations
	- Only we modification a function of the code
	- Input file is the same
	- Choose in the Python interface what potential calculate

## **Morse Potential**

● Comparative

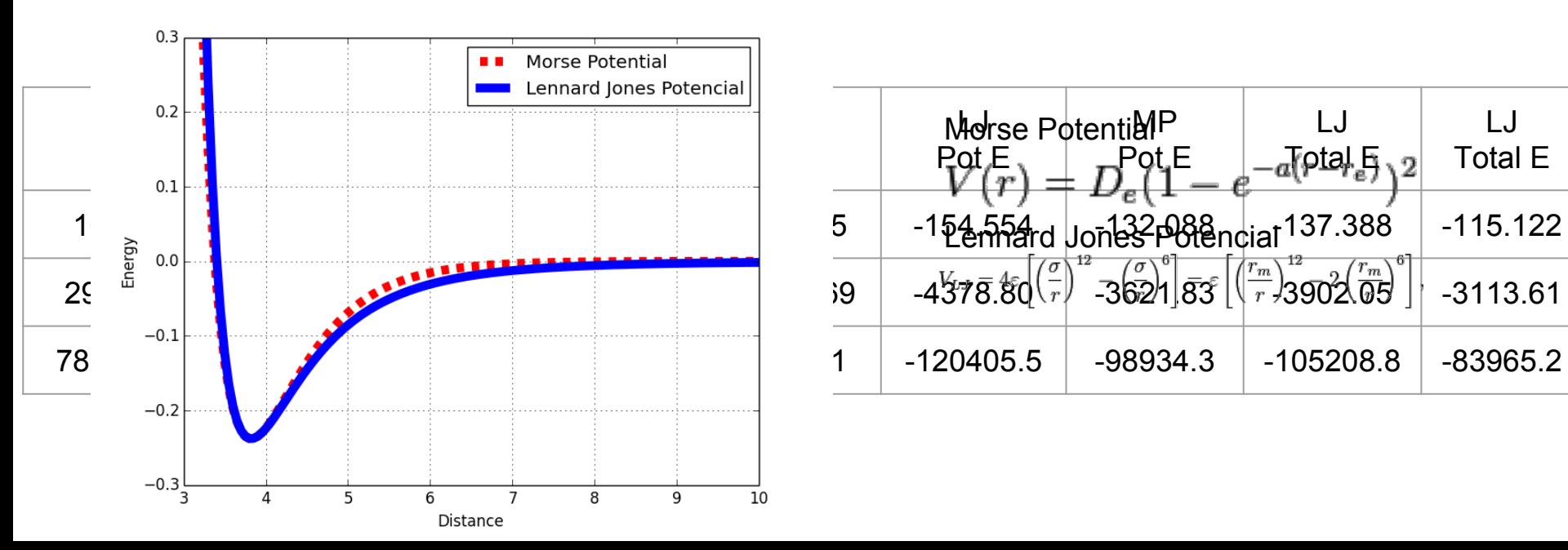

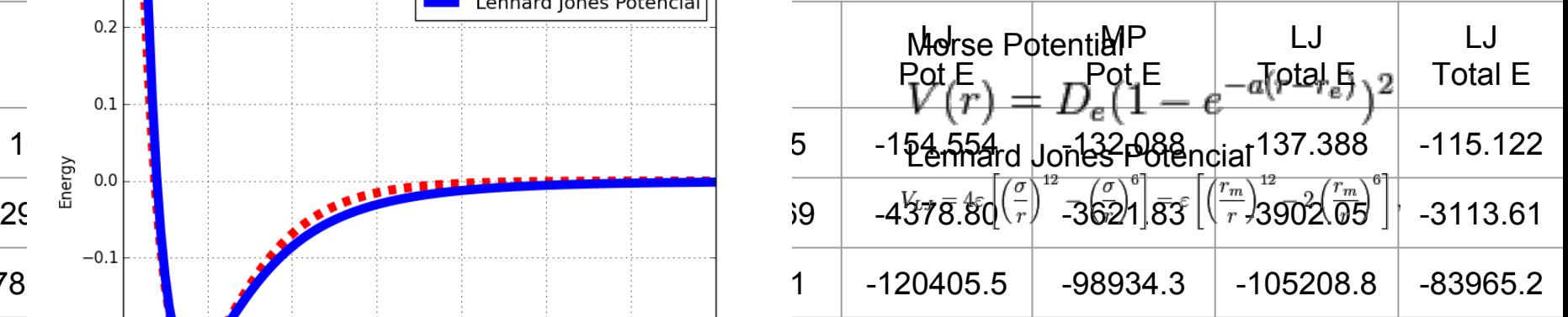

## **Morse Potential**

 $\bullet$ 

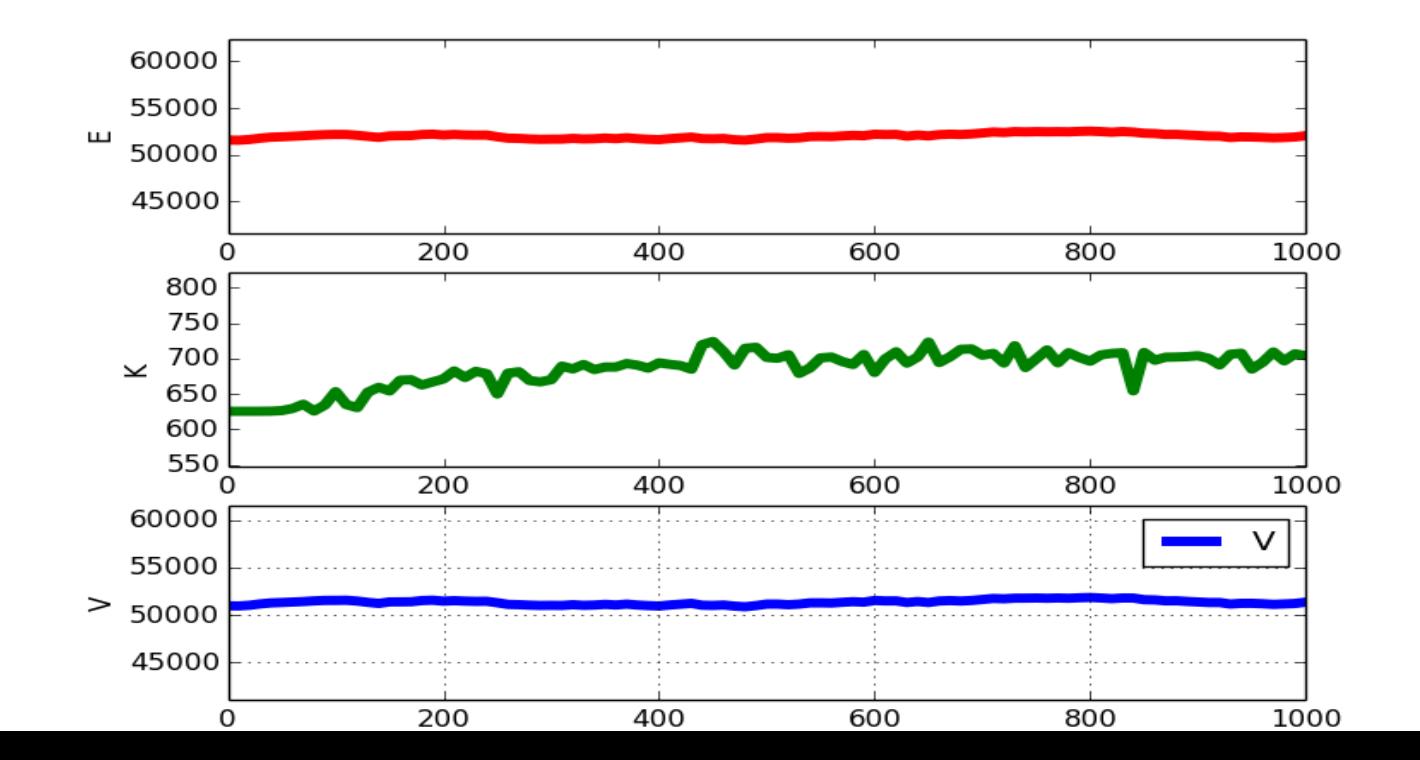

### **Ιnclusion of different kind of particles**

• Was possible assuming that each binary interaction is defined by  $σ$  and  $ε$ .

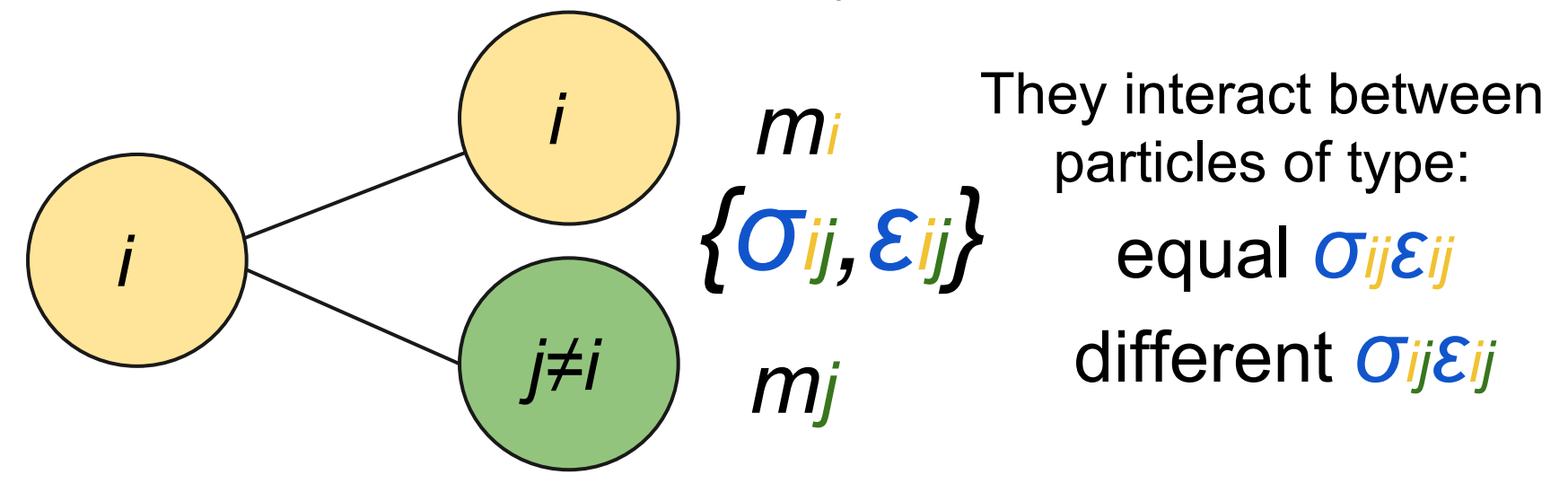

#### **Main modifications to the original code**

**struct** mdsys { **double** dt, \*mass, \*epsilon, \*sigma, box, rcut; **int** \*type, kind potential, nodp; /\* type[natoms] contain the type of all particles \* kind\_potential =1 (Lennard Jones) or =2 (Moore) \* nodp is the Number Of Diferent Particles\*/ **double** ekin, epot, temp, pad1; **double** \*pos, \*vel, \*frc; cell\_t \*clist; **int** \*plist, \_pad2; **int** natoms, nfi, nsteps, nthreads; **int** ngrid, ncell, npair, nidx; **double** delta;

};

 $\triangleright$  Changed the way to read input (in order to test) Redefined the struct of data, added new variables and modified the functions associated (force,ekin,velverlet)

#### Creating scripts to convert the original data file and using Paraview to create animations

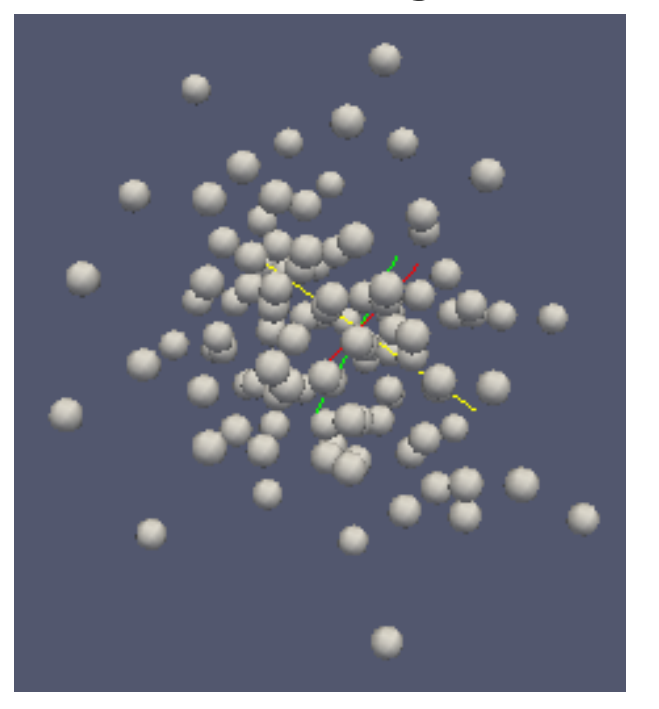

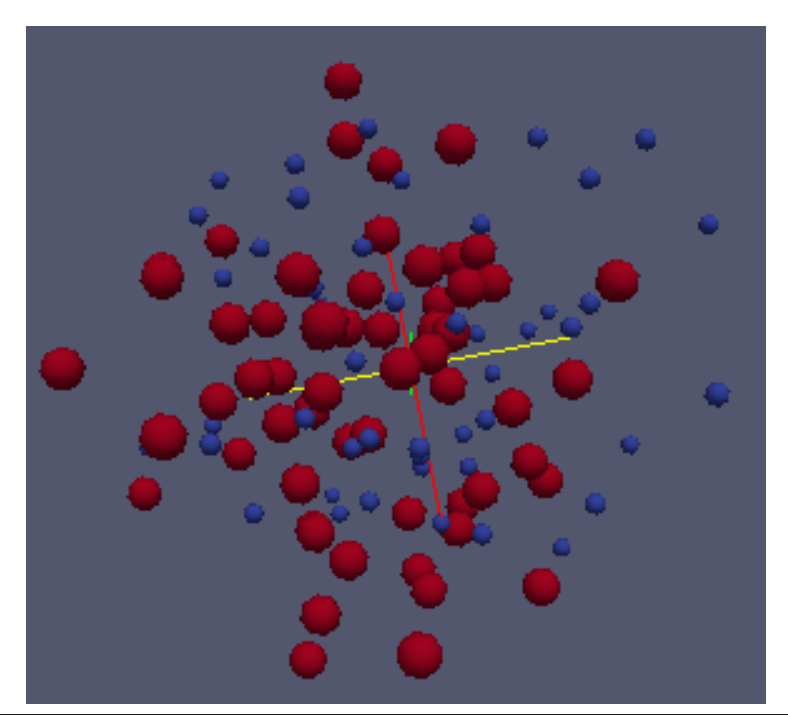

#### **With the original code With our generalization**

## **TODO**

- Better documentation (currently using sphinx)
- Unit tests
- **Python memory management**
- Include the many types of particles generalization in the Python wrapper and integrate with both potentials

## **Link of Repository**

#### [https://bitbucket.org/Bruce\\_Warrior/ljmd](https://bitbucket.org/Bruce_Warrior/ljmd-project-ictp)[project-ictp](https://bitbucket.org/Bruce_Warrior/ljmd-project-ictp)